# CBSE (Al) EXAMINATION PAPER—2019 COMPUTER SCIENCE

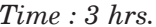

*Max. Marks : 70* 

#### **GENERAL INSTRUCTIONS:**

- (*i*) *SECTION A refers to programming language C++.*
- (*ii*) *SECTION B refers to programming language Python.*
- (*iii*) *SECTION C is compulsory for all.*
- (*iv*) *Answer either SECTION A or SECTION B.*
- (*v*) *It is compulsory to mention on the page 1 in the answer-book whether you are attempting SECTION A or SECTION B.*
- (*vi*) *All questions are compulsory within each section.*
- (*vii*) *Question 2(b), 2(d), 3 and 4 have internal choices.*

## Set–I

### **SECTION-A**

### **[Only for candidates, who opted for C++]**

- **1.** (*a*) Write the names of any four fundamental data types of C++. **(2)**
	- (*b*) Write the names of the correct header files, which must be included in the following C++ code to compile the code successfully: **(1)** void main()

```
char L[]="CS 2018";
int N=strlen(L);
\text{cout} \le L[N-1];
```
{

}

(*c*) Rewrite the following C++ **program** after removing any/all syntactical error(s). Underline each correction done in the code: **(2)** (2)

*Note:* Assume all required header files are already included in the program.

```
#define Area(L,B) = L*B
Structure Recta
{
   int Length, Breadth;
};
void main()
{
   Recta R = [10, 15];
   cout<<Area(Length.R, Breadth.R);
}
```

```
(d) Find and write the output of the following C++ program code: (2)
  Note: Assume all required header files are already included in the program.
  Void Alter(char *S1, char, *S2)
  {
      char *T;
     T = S1;S1 = S2;S2=T;cout<<S1<<"&"<<S2<<end1;
  }
  Void main()
  {
      char X[]="First", Y[]="second";
     Alter(X,Y);
      cout<<X<<"*"<<Y<<end1;
  }
(e) Find and write the output of the following C++ program code: (3)
  Note: Assume all required header files are already included in the program.
  Void Convert(float &X, int Y=2)
  {
     X=X/Y;Y=X+Y;cout<<X<<"*"<<Y<<end1;
  }
  void main()
  {
      float M=15, N=5;
      Convert(M,N);
      Convert(N);
      Convert(M);
  }
(f) Observe the following C++ code and find the possible output(s) from the options
  (i) to (iv) following it. Also, write the minimum and maximum values that can possibly
  be assigned to the variable End. (2)
```
**Note:**

- Assume all the required header files are already being included in the code.
- The function random (N) generates any possible integer between 0 and N-1 (both values included).

```
Void main()
{
   randomize();
   int A[]= {10,20,30,40,50,60,70,80};
```

```
int Start = \text{random}(2) + 1;
        int End = Start + random(4);
        for(int I=start; I<=End, I++)
          \text{cout} \leq \text{A}[\text{I}] \leq \text{``S''}; }
       (i) 10$20$30$ (ii) 20$30$40$50$60$
     (iii) 30$40$50$60$ (iv) 40$50$60$70$
2. (a) Given the following class Test and assuming all necessary header file(s) included,
     answer the questions that follow the code:
     Class Test
     {
       int Marks; char TName[20];
    public:
       Test(int M) //Function 1
       Marks = M;}
       Test(char s[]) //Function 2
        {
          strcpy(TName, S);
        }
       Test(char s[], int M) //Function 3
        {
          Marks = M;
          strcpy(TName, S);
        }
       Test(Test &T) //Function 4
        {
          Marks = T.Marks + 10;strcpy(TName, T.TName);
       }
     };
    Void main()
     {
       Test T1(10); //Statement I
       Test T2(70); //Statement II
       Test T3(30, "PRACTICAL"); //Statement III
           ___________; //Statement IV
     }
```
- (*i*) Which of the statement(s) out of (I), (II), (III), (IV) is/are incorrect for object(s) of the class Test? **(1)**
- (*ii*) What is Function 4 known as? Write the **Statement IV**, that would execute **Function 4.** (1)

(*b*) Observe the following C++ code and answer the questions (*i*) and (*ii*). **Note:** Assume all necessary files are included.

```
Class Point
  {
     int X,Y;
  public:
     Point(int I=10, int J=20) //Function 1
     {
       X = J;Y = I;}
     void show() //Function 2{
     cout <<"Points are"<<X<<"&"<<Y<<end1;
     }
     ~Point() //Function 3
     {
        cout<<"Points Erased"<<end1;
     }
  };
     void main()
  {
     Point P(5);
     P.Show();
  }
(i) For the class Point, what is Functon 3 known as? When is it executed? (1)
```
- (*ii*) What is the output of the above code, on execution? **(1)**
	- **OR**
- (*b*) Explain Polymorphism in context of Object Oriented Programming. Also give a supporting example in C++. **(2) (2)**
- (*c*) Write the definition of a class GRAPH in C++ with following description: **(4)** Private Members
	- XUnit //integer
	- Yunit //integer
	- Type //char array of size 20
	- AssignType() /\* Member function to assign value of Type based upon XUnit and YUnit as follows: \*/

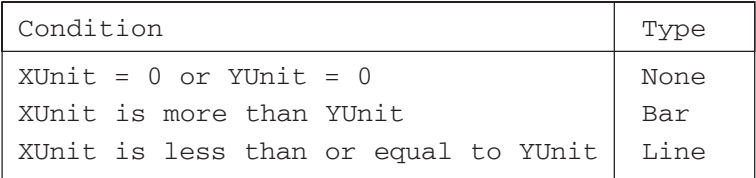

Public Members

- InXY() /\* Function to allow user to enter values or XUnit and YUnit and then invoke AssignType() to assign value of Type \*/
- OutXY() // Function to display Xunit, YUnit and Type

(*d*) Answer the questions (*i*) to (*iv*) based on the following:

```
Class Ground
{
   int Rooms;
protected:
   void Put();
public:
   void Get();
};
class Middle : private Ground
{
   int Labs;
public:
  void Take();
  void Give();
};
class Top : public Middle
{
   int Roof;
public:
  void In();
   void Out();
};
void main()
{
   Top T;
}
```
(*i*) Which type of Inheritance out of the following is illustrated in the above example?

#### **– Single Level Inheritance, Multilevel Inheritance, Multiple Inheritance**

- (*ii*) Write the names of **all the members,** which are directly accessibly by the member function **Given ()** of class **Middle.**
- (*iii*) Write the names of **all the members,** which are directly accessible by the member function **Out ()** of class **Top.**
- (*iv*) Write the names of **all the members,** which are directly accessible by the object **T** of class **Top** declared in the **main()** function.

### **OR**

(*d*) Consider the following class HeadQuarter **(4)**

```
Class HeadQuarter
{
   int Code;
   char Des[20];
protected:
   char Address[40];
public:
   void Get(){cin>>Code;gets(Des);gets(Address);}
   void Put(){cout<<Code;Des<<Address<<end1;}
};
```
Write a code in C<sub>++</sub> to protectedly derive another class FrontOffice from the base class HeadQuarter with following members.

Data Members

Location of type character of size 10 Budget of type double

Member Functions

A constructor function to assign Budget as 100000 Assign( ) to allow user to enter Location and Budget Display( ) to display Location and Budget

**3.** (*a*) Write a user-defined function **NoTwoThree(int Arr[], int N)** in C++, which should display the value of all such elements and their corresponding locations in the array **Arr** (*i.e.*, the array index), which are **not multiples of 2 or 3. N** represents the total number of elements in the array **Arr,** to be checked. **(3)**

**Example:** If the array Arr contains

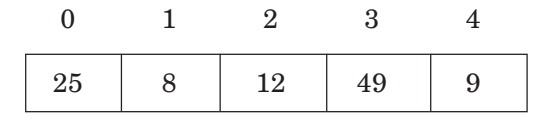

Then the function should display the output as:

25 at location 0

49 at location 3

### **OR**

(*a*) Write a user-defined function **ReArrange(int Arr[], int N)** in C++, which should swap the contents of the first half locations of the array **Arr** with the contents of the second half locations. **N** (which is an even integer) represents the total number of elements in the array **Arr.**

**Example:** If the array **Arr** contains the following elements (for  $N = 6$ )

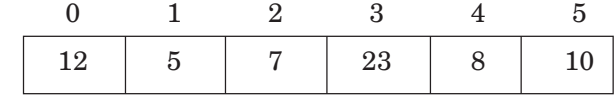

Then the function should rearrange the array to become

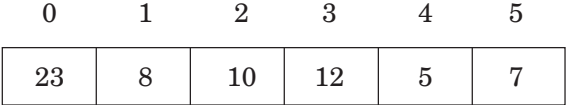

#### **Note:**

- **DO NOT DISPLAY** the Changed Array contents.
- Do not use any other array to transfer the contents of array Arr.
- (*b*) Write definition for a function **XOXO(char M[4][4])** in C++, which replaces every occurrence of an **X** with an **O** in the array, and vice versa. **(2)**

For example:

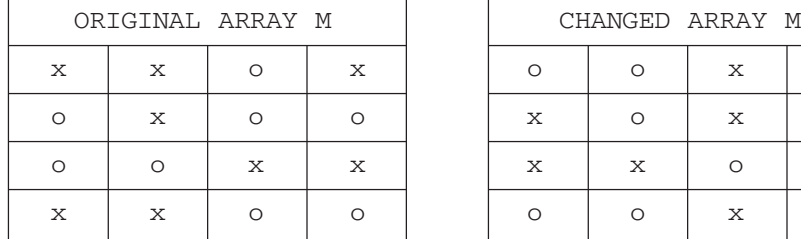

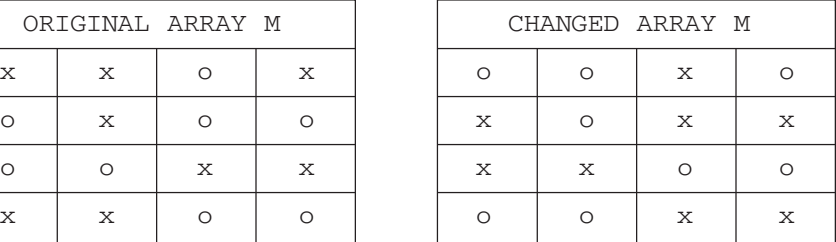

#### **NOTE:**

- **DO NOT DISPLAY** the Changed Array contents.
- Do not use any other array to transfer the contents of array M.

#### **OR**

(*b*) Write definition for a function **ColSwap(intA[4][4])** in C++, which swaps the contents of the first column with the contents of the third column. **(2)** For example:

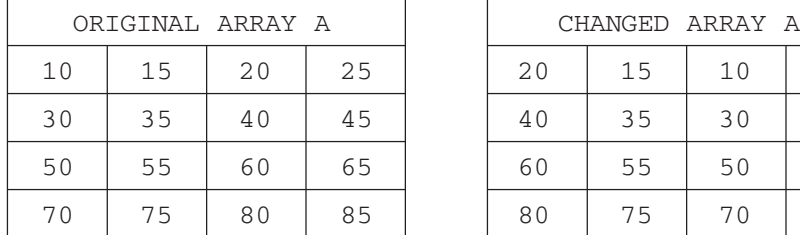

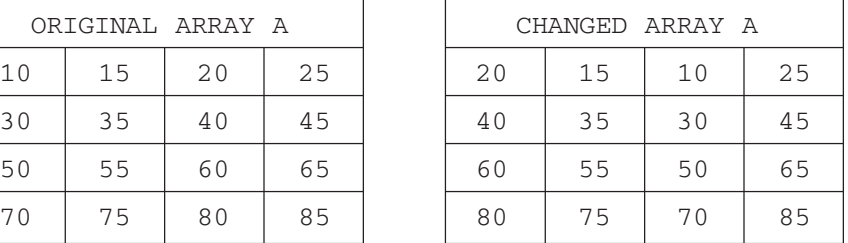

### **NOTE:**

**DO NOT DISPLAY** the Changed Array contents.

- Do not use any other array to transfer the contents of array M.
- (*c*) Let us assume P[20][10] is a two-dimensional array, which is stored in the memory along the row with each of its elements occupying 2 bytes, find the address of the element P[10][5], if the address of the element P[5][2] is 25000. **(3)**

#### **OR**

(*c*) Let us assume P[20][30] is a two-dimensional array, which is stored in the memory along the column with each of its elements occupying 2 bytes. Find the address of the element  $P[5][6]$ , if the base address of the array is  $25000$ .  $(3)$ 

(*d*) Write a user-defined function **Pop(Book[], int & T),** which pops the details of a Book, from the static stack of Book B, at the location T (representing the Top end of the stack), where every Book of the stack is represented by the following structure: struct Book

```
{
   int Bno;
   char Bname[20];
};
```
**OR**

(*d*) For the following structure of Books in C++

```
struct Book
   int Bno;
   char Bname[20];
   Book *Link;
```
};

{

Given that the following declaration of class BookStack in C++ represents a dynamic stack of Books:

Class BookStack

```
{
```
Book \*Top; //Pointer with address of Topmost Book of Stack Public:

```
Bookstack()
{
 Top=NULL;
}
void Push(); //Function to push a Book into the dynamic stack
void pop(); //Function to pop a Book from the dynamic stack
~Bookstack();
```
Write the definition for the member function void BookStack::Push( ), that pushes the details of a Book into the dynamic stack of BookStack. **(4)**

(*e*) Evaluate the following Postfix expression, showing the stack contents: **(2)**

**250, 45, 9,/,5,+, 20,\*, –**

### **OR**

(*e*) Convert the following Infix expression to its equivalent Postfix expression, showing the stack contents for each step of conversion: **(2)**

**A + B \* C ^ D – E**

**4.** (*a*) A text file named **MESSAGE.TXT** contains some text. Another text file named **SMS.TXT** needs to be created such that it would store **only the first 150 characters** from the file **MESSAGE.TXT.**

Write a user-defined function **LongToShort()** in C++ that would perform the above task of creating **SMS.TXT** from the already existing file **MESSAGE.TXT. (3)**

<sup>};</sup>

(*a*) A text file named **CONTENTS.TXT** contains some text. Write a user-defined function LongWords() in C++ which displays all such words of the file whose length is more than 9 alphabets. For example: if the file **CONTENTS.TXT** contains:

**"Conditional statements of C++ programming language are if and switch"**

Then the function LongWords( ) should display the output as: **(3)**

### **Conditional**

### **statements**

#### **programming**

(*b*) Write a user-defined function TotalPrice( ) in C++ to read each object of a binary file STOCK.DAT, and display the Name from all such records whose Price is above 150. Assume that the file STOCK.DAT is created with the help of objects of class Stock, which is defined below: **(2)**  $(2)$ 

```
Class stock
{
   char Name[20]; float Price;
Public:
   char* RName(){return Name;}
   float RPrice(){return Price;}
};
```
#### **OR**

(*b*) A binary file DOCTORS.DAT contains records stored as objects of the following class:

```
Class Doctor
{
   int DNo; char Name[20]; float Fees;
Public:
   int *GetNo() {return DNo;}
   void show()
   {cout<<Dno<<"*"<<Name<<"*"<<Fees<<end1;}
};
```
Write definition for function **Details (int N)** in C++, which displays the details of the Doctor from the file DOCTORS.DAT, whose DNo matches with the parameter N passed to the function. **(2)**

(*c*) Find the output of the following C++ code considering that the binary file STOCK.DAT exists on the hard disk with the following 5 records for the class STOCK containing Name and Price. **(1)** Name and Price.

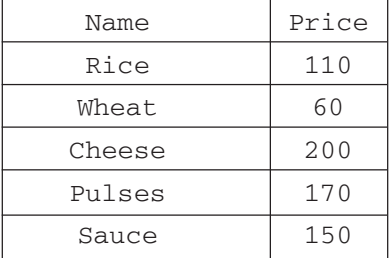

```
void main()
{ fstream File
   File.open ("STOCK.DAT", iOS::binary | ios::in);
   Stock S;
   for (int I=1; I<=2; I++)
   {
       File.seekg((2*I-1)*sizeof(S));
       File.read((char*)&S, sizeof(S));
       cout<<"Read:"<<File.tellg()/sizeof(S)<<end1;
   }
   File.close();
}
```
### **OR**

(*c*) Differential between seekg( ) and tellg( ). **(1)**

### **SECTION-B**

### **[Only for candidates, who opted for Python]**

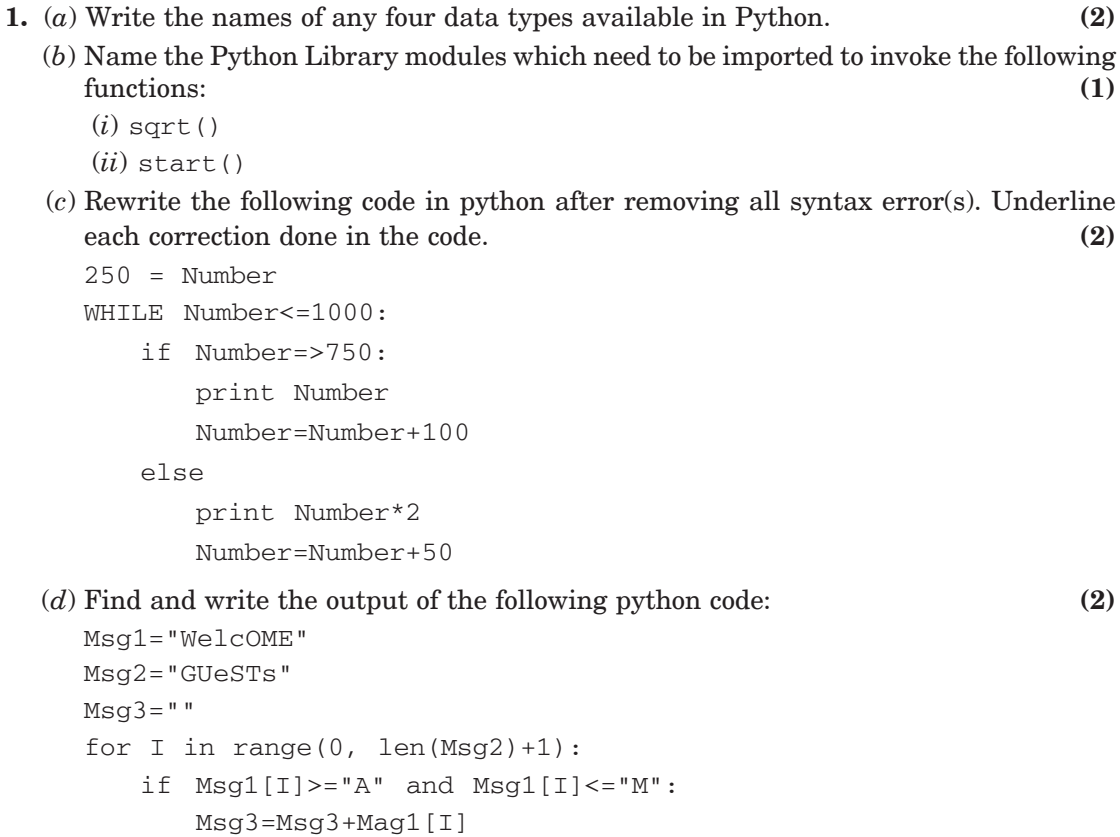

elif Msg1[I]>="N" and Msg1[I]<="Z":

Msg3=Msg3+Msg2[I]

```
else:
   Msg3 = Msg3 + "
```
print Msg3

(*e*) Find and write the output of the following python code: **(3)**

```
def Changer(P,Q=10):
   P = P/QO = P%Oprint P, "#",Q
   return P
A=200
B=20A=Changer(A,B)
print A,"$",B
B=Changer(B)
print A,"$",B
A=Changer(A)
print A,"$",B
```
(*f*) What possible output(s) are expected to be displayed on screen at the time of execution of the program from the following code? Also specify the minimum values that can be assigned to each of the variables BEGIN and LAST. **(2)** import random

```
VALUES=[10,20,30,40,50,60,70,80]
BEGIN=random.randint(1,3)
LAST=random.randint(BEGIN, 4)
```

```
for I in range(BEGIN,LAST+1):
   print VALUES[I],"–",
```
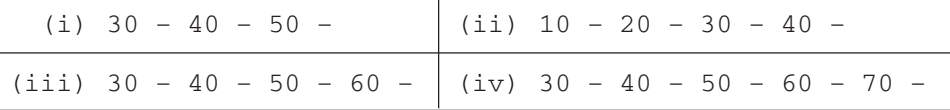

**2.** (*a*) Write four features of object oriented programming.

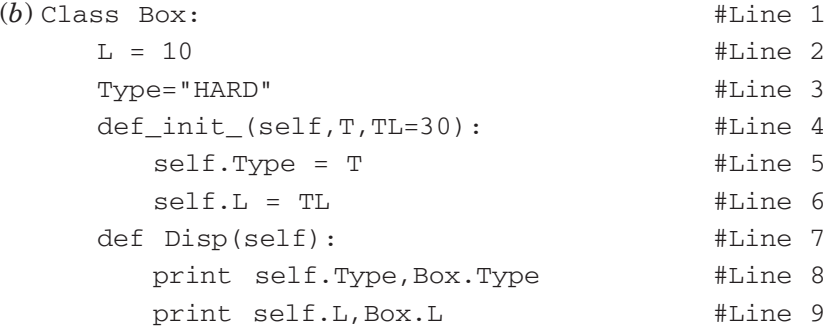

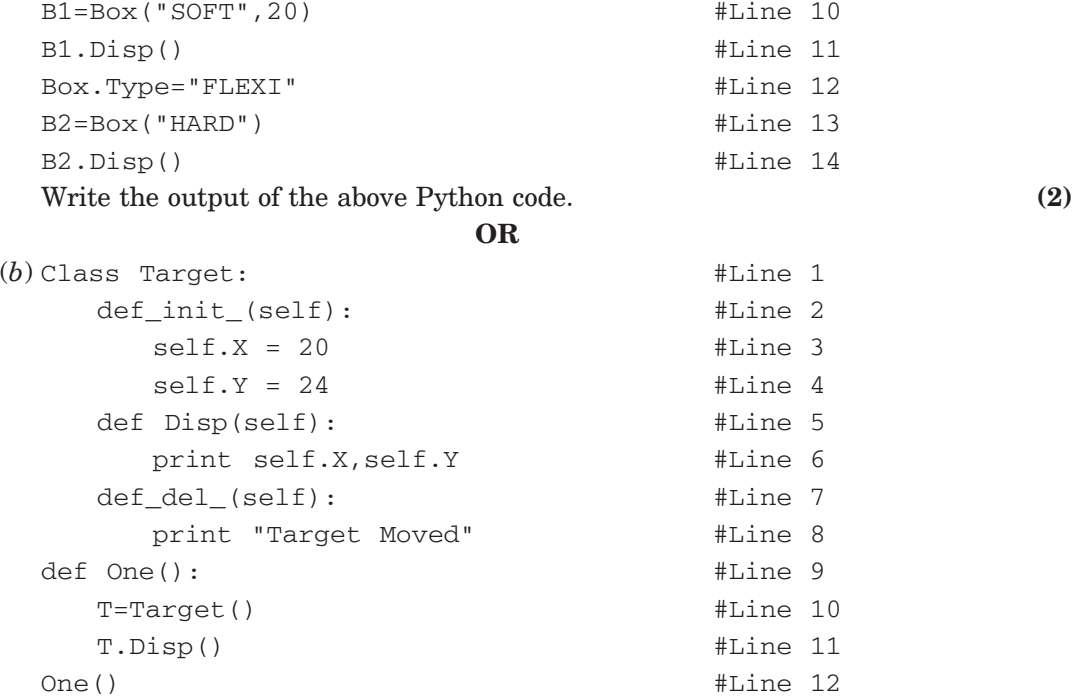

(*i*) What are the methods/functions mentioned in Line 2 and Line 7 specifically known as?

(*ii*) Mention the line number of the statement, which will call and execute the method/ function shown in Line 2. **(2)**

(*c*) Define a class HOUSE in Python with the following specifications: **(4)**

### **Instance Attributes**

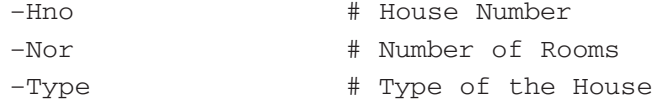

### **Methods/function**

–AssignType() # To assign Type of House # based on Number of Rooms as follows:

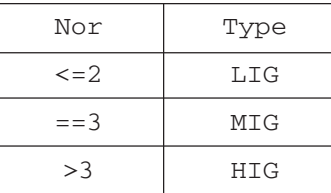

 $-Enter()$ 

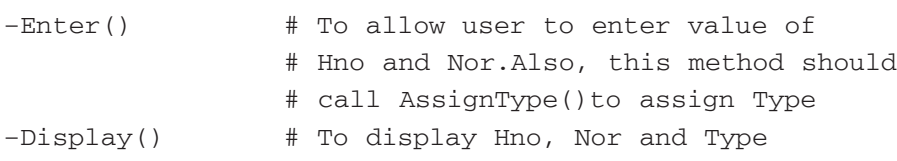

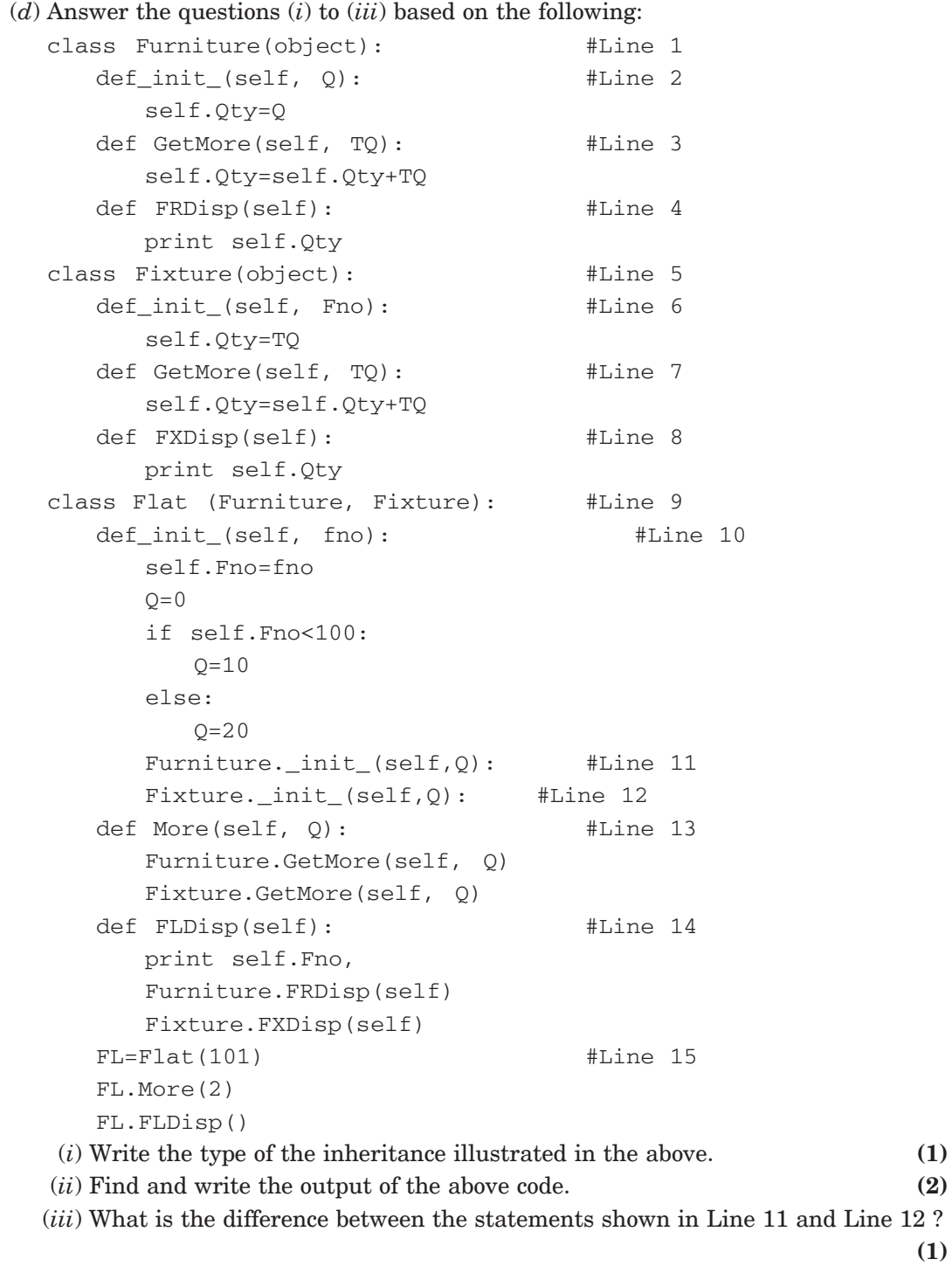

### **OR**

(*d*) Define inheritance. Show brief python example of Single Level, Multiple and Multilevel Inheritance. **(4)** **3.** (*a*) Consider the following randomly ordered number stored in a list:

106, 104, 106, 102, 105, 10

Show the content of list after the First, Second and Third pass of the selection sort method used for arranging the **ascending order. (3**)

*Note:* Show the status of all the elements after each pass very clearly encircling the changes.

### **OR**

(*a*) Consider the following randomly ordered numbers stored in a list: 106, 104, 106, 102, 105, 107

Show the content of list after the First, Second and Third pass of the bubble sort method used for arranging in **descending order. (3)**

*Note:* Show the status of all the elements after each pass very clearly encircling the changes.

(*b*) Write definition of a method/function **AddOddEven(VALUES)** to display sum of odd and even values separately from the list of VALUES. **(3)** For example:

If the VALUES contain [15, 26, 37, 10, 22, 13]

The function should display

Even Sum: 58 Odd Sum: 65

#### **OR**

(*b*) Write definition of a method/function **HowMany(ID,Val)** to count and display number of times the value of Val is present in the list ID. **(3)** For example:

If the ID contains [115, 122, 137, 110, 122, 113] and Val contains

122

The function should display

122 found 2 Times

(*c*) Write **QueueUp(Client)** and **QueueDel(Client)** methods/functions in Python to add a new Client and delete and Client from a List of Clients names, considering them to act as insert and delete operations of the Queue data structure. **(4)**

#### **OR**

- (*c*) Write **PushOn(Book)** and **Pop(Book)** methods/functions in Pyton to add a new Book and delete a book from a List of Book titles, considering them to act as push and pop operations of the Stack data structure. **(4)**
- (*d*) Write a python method/function **Swapper(Numbers)** to swap the first half of the content of a list Numbers with second half of the content of list Numbers and display the swapped values. **(2)**

*Note:* Assuming that the list has even number of values in it.

For example:

If the list Numbers contains

[35,67,89,23,12,45]

After swapping the list content should be displayed as

[23,12,45,35,67,89]

(*d*) Write a python method/function **Count3and7(N)** to find and display the count of all those numbers which are between 1 and N, which are either divisible by 3 or by 7.

For example:

If the value of N is 15

The sum should be displayed as 7

(as 3, 6, 7, 9, 12, 14, 15 in between 1 to 15 are either divisible by 3 or 7)

(*e*) Evaluate the following Postfix expression, showing the stack contents: **(2)**  $250, 45, 9, 7, 5, +20, *$ , -

#### **OR**

(*e*) Convert the following Infix expression to its equivalent Postfix expression, showing the stack contants for each step of conversion: **(2)**

 $A + B * C ^ \wedge D - E$ 

**4.** (*a*) Write a statement in Python to open a text file WRITEUP.TXT so that new content can be written in it. **(1)** (1)

**OR**

- (*a*) Write a statement in Python to open a text file README.TXT so that existing content can be read from it. **(1)**
- (*b*) Write a method/function **ISTOUPCOUNT( )** in python to read contents from a text file WRITER.TXT,to count and display the occurrence of the word "IS" or "To" or "UP". **(2)**

For example:

If the content of the file is

IT IS UP TO US TO TAKE CARE OF OUR SURROUNDING. IT IS NOT POSSIBLE ONLY FOR THE GOVERNMENT TO TAKE RESPONSIBILITY

The method/function should display

Count of IS TO and UP is 6

### **OR**

(*b*) Write a method/function **AEDISP( )** in python to read lines from a text file WRITER.TXT, and display those lines, which are starting either with A or starting with E.  $\tag{2}$ 

For example:

If the content of the file is

```
A CLEAN ENVIRONMENT IS NECESSARY FOR OUR GOOD HEALTH.
WE SHOULD TAKE CARE OF OUR ENVIRONMENT.
EDUCATIONAL INSTITUTIONS SHOULD TAKE THE LEAD.
```
### The method should display

A CLEAN ENVIRONMENT IS NECESSARY FOR OUR GOOD HEALTH. EDUCATIONAL INSTITUTIONS SHOULD TAKE THE LEAD.

**(2)**

(*c*) Considering the following definition of class STOCK, write a method/function **COSTLY( )** in python to search and display Name and Price from a pickled file STOCK.DAT, where Price of the items are more than 1000. **(3)**

```
class Stock:
```

```
def_init_(self,N,P):
   self.Name=N
   self.Price=P
def Show(self):
   print self.Name,"@", self.Price
                        OR
```
(*c*) Considering the following definition of class DOCTORS, write a method/function **SPLDOCS( )** in python to search and display all the content from a pickled file DOCS.DAT, where Specialisation of DOCTORS is "CARDIOLOGY". **(3)**

class DOCTORS:

```
def_init_(self,N,S):
   self.Name=N
   self.Specialisations=S
def Disp(self):
   print self. Name, "#", self.Specialisation
```
### **SECTION C [For all candidates]**

**5.** Write SQL queries for (*i*) to (*iv*) and write outputs for SQL queries (*v*) to (*viii*), which are based on the table given below: **(8)**

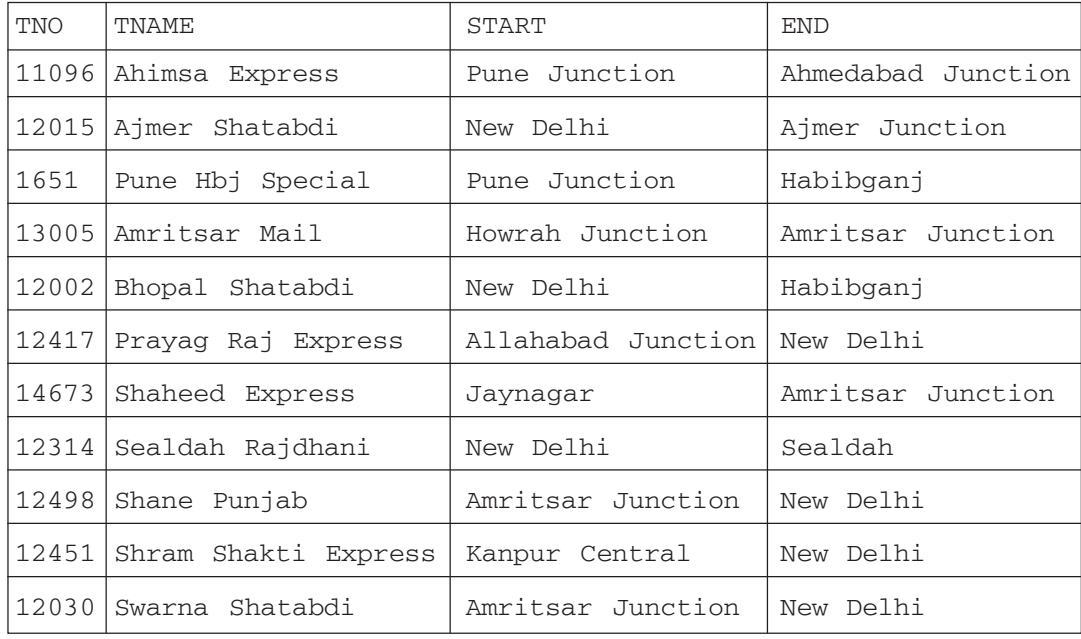

### **Table:** TRAINS

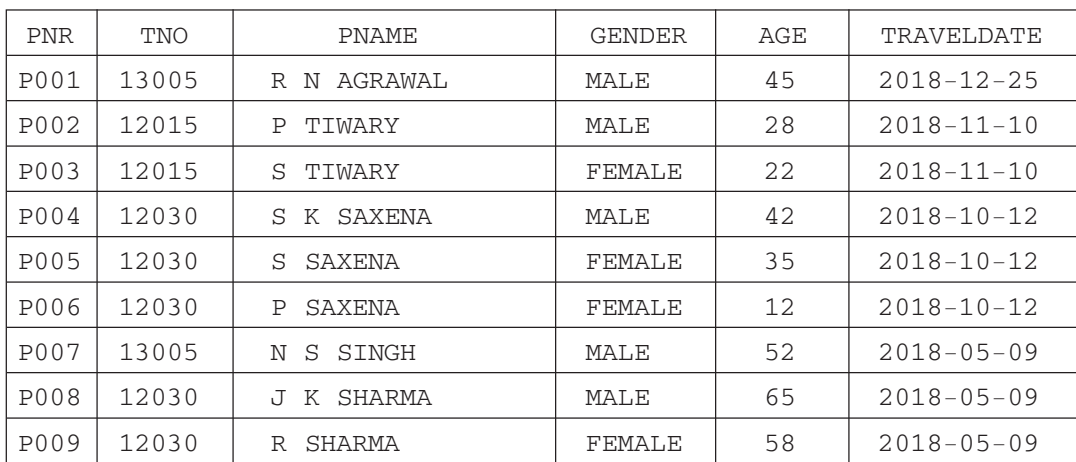

### **Table:** PASSENGERS

### **Note: All Dates are given in 'YYY-MM-DD' format.**

- (*i*) To display details of all Trains which Start from New Delhi.
- (*ii*) To display the PNR, PNAME, GENDER and AGE of all Passengers whose AGE is below 50.
- (*iii*) To display total number of MALE and FEMALE Passengers.
- (*iv*) To display details of all Passengers travelling in Trains whose TNO is 12015.
- (*v*) SELECT MAX (TRAVELDATE), MIN (TRAVELDATE) FROM PASSENGERS WHERE GENDER = 'FEMALE';
- (*vi*) SELECT END, COUNT(\*)FROM TRAINS GROUP BY END HAVING COUNT (\*)>1;
- (*vii*) SELECT DISTINCT TRAVELDATE FROM PASSENGERS;
- (*viii*) SELECT TNAME,PNAME FROM TRAINS T, PASSENGERS P WHERE T. TNO = P.TNO AND AGE BETWEEN 50 AND 60;
- **6.** (*a*) State any one Distributive Law of Boolean Algebra Expression.

**(2)**

- (*b*) Draw the Logic Circuit of the following Boolean Expression. **(2)**  $A'.B' + A.C$
- (*c*) Derive a Canonical POS expression for a Boolean function F, represented by the following truth table: **(1)**

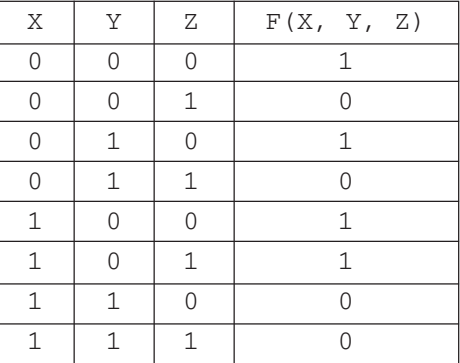

- (*d*) Reduce the following Boolean Expression to its simplest form using K-Map: **(3)**  $F(P,Q,R,S) = \sum (0,1,2,3,5,6,7,10,14,15)$
- **7.** (*a*) Damodar Mohan has been informed that there had been a backdoor entry to his computer, which has provided access to his system through a malicious user/programs, allowing confidential and personal information to be subjected to theft. It happened because he clicked a link provided in one of the pop-ups from a website announcing him to be winner of prizes worth 1 Million Dollars. Which of the following has caused this out of the following?
	- (*i*) Virus
	- (*ii*) Worm
	- (*iii*) Trojan Horse

Also, mention, what he should do to prevent this infection. **(2)**

- (*b*) Tarini Wadhawa is in India and she is interested in communicating with her uncle in Australia. She wants to show one of her own designed gadgets to him and also wants to demonstrate its working without physically going to Australia. Which protocol out of the following will be ideal for the same? **(1)**
	- (*i*) POP3
	- (*ii*) SMTP
	- (*iii*) VoIP
	- (*iv*) HTTP
- (*c*) Give two differences between 3G and 4G telecommunication technologies. **(1)**
- (*d*) Write the expanded names for the following abbreviated terms used in Networking and Communications: **(2)**
	- (*i*) MBPS
	- (*ii*) WAN
	- (*iii*) CDMA
	- (*iv*) WLL
- (*e*) Jonathan and Jonathan Training Institute is planning to set up its centre in Amritsar with four specialised blocks for Medicine, Management, Law courses alongwith an Admission block in separate buildings. The physical distances between these blocks and the number of computers to be installed in these blocks are given below. You as a network expert have to answer the queries as raised by their board of directors as given in (*i*) to (*iv*).

Shortest distances between various locations in metres:

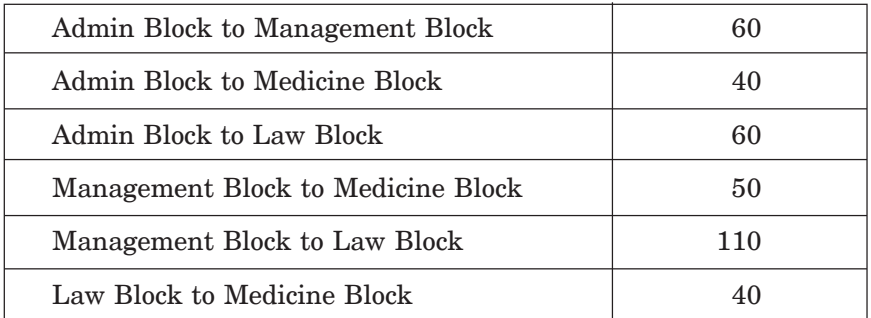

Number of Computers installed at various locations are as follows:

| Admin Block      | 150 |
|------------------|-----|
| Management Block | 70  |
| Medicine Block   | 20  |
| Law Block        | 50  |

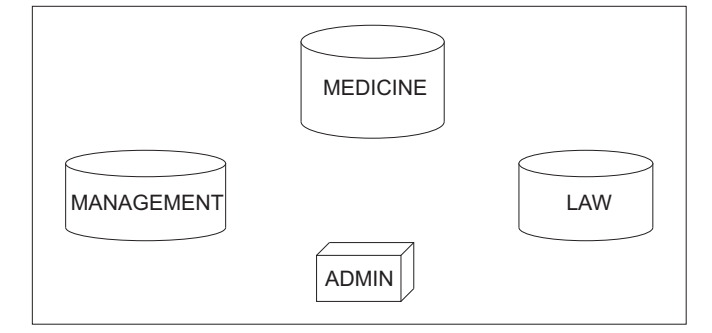

- (*i*) Suggest the most suitable location to install the main server of this institution to get efficient connectivity. **(1)**
- (*ii*) Suggest the devices to be installed in each of these buildings for connecting computers installed within the building out of the following: **(1)**
	- Modem
	- Switch
	- Gateway
	- Router
- (*iii*) Suggest by drawing the best cable layout for effective network connectivity of the blocks having server with all the other blocks. **(1)**
- (*iv*) Suggest the most suitable wired medium for efficiently connecting each computer installed in every building out of the following network cables: **(1)**
	- Co-axial Cable
	- Ethernet Cable
	- Single Pair Telephone Cable